## Phase 1: Researcher NIA Data Use Agreement (DUA) Establishment

Researchers need to contact Study for guidance on how to obtain approval.

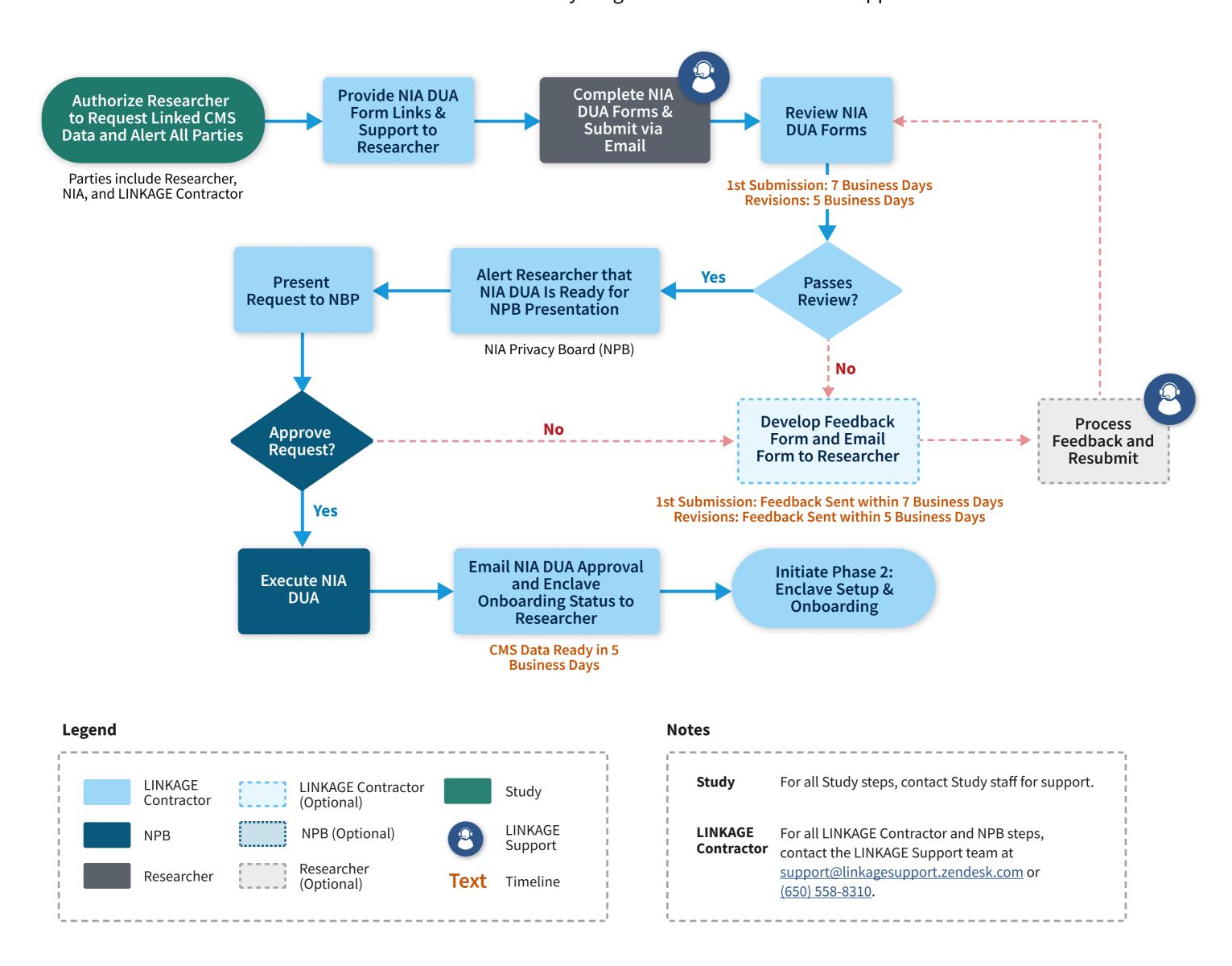

Phase 2: LINKAGE Enclave Setup and Onboarding

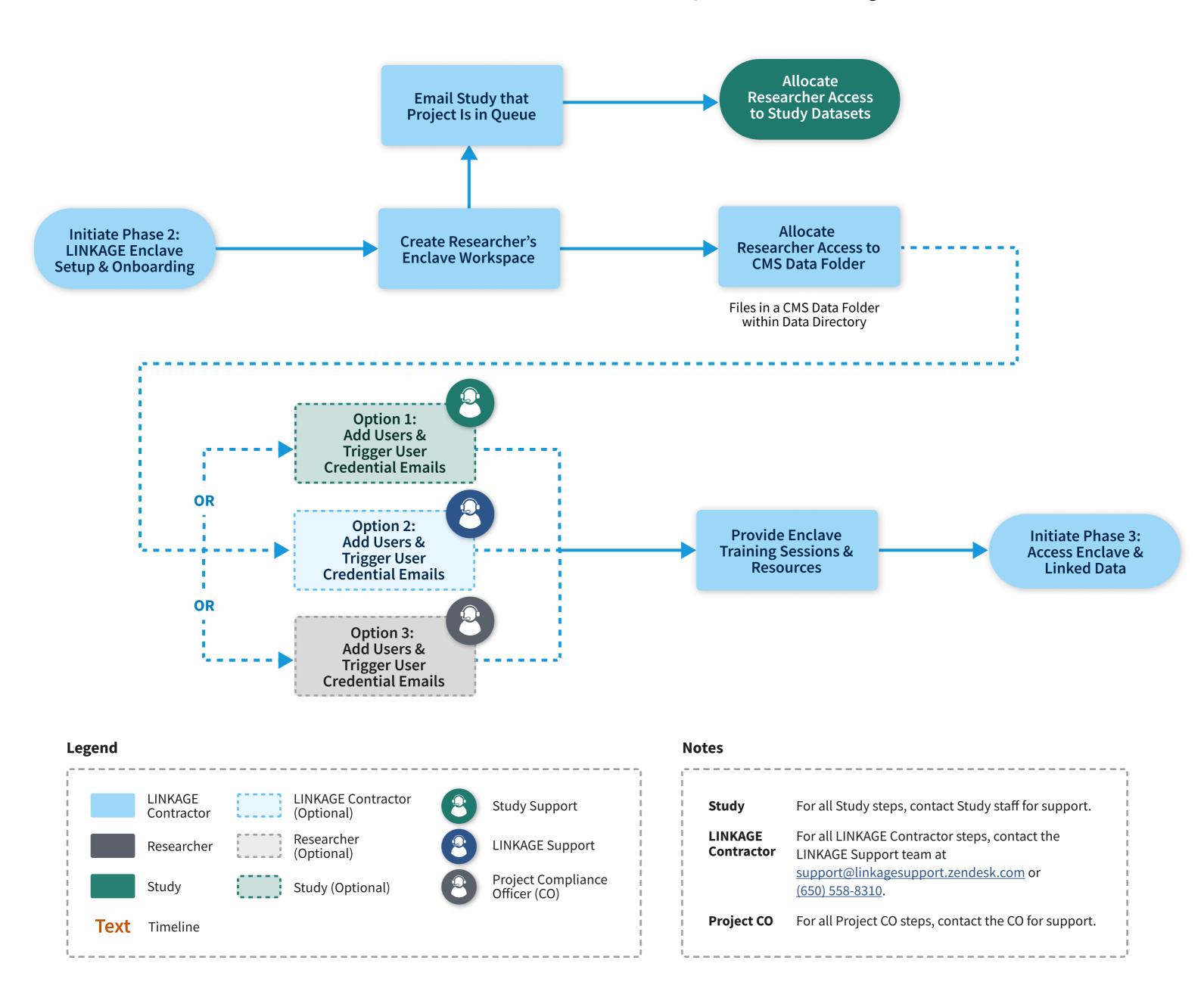

Phase 3: Enclave and Linked Data Access

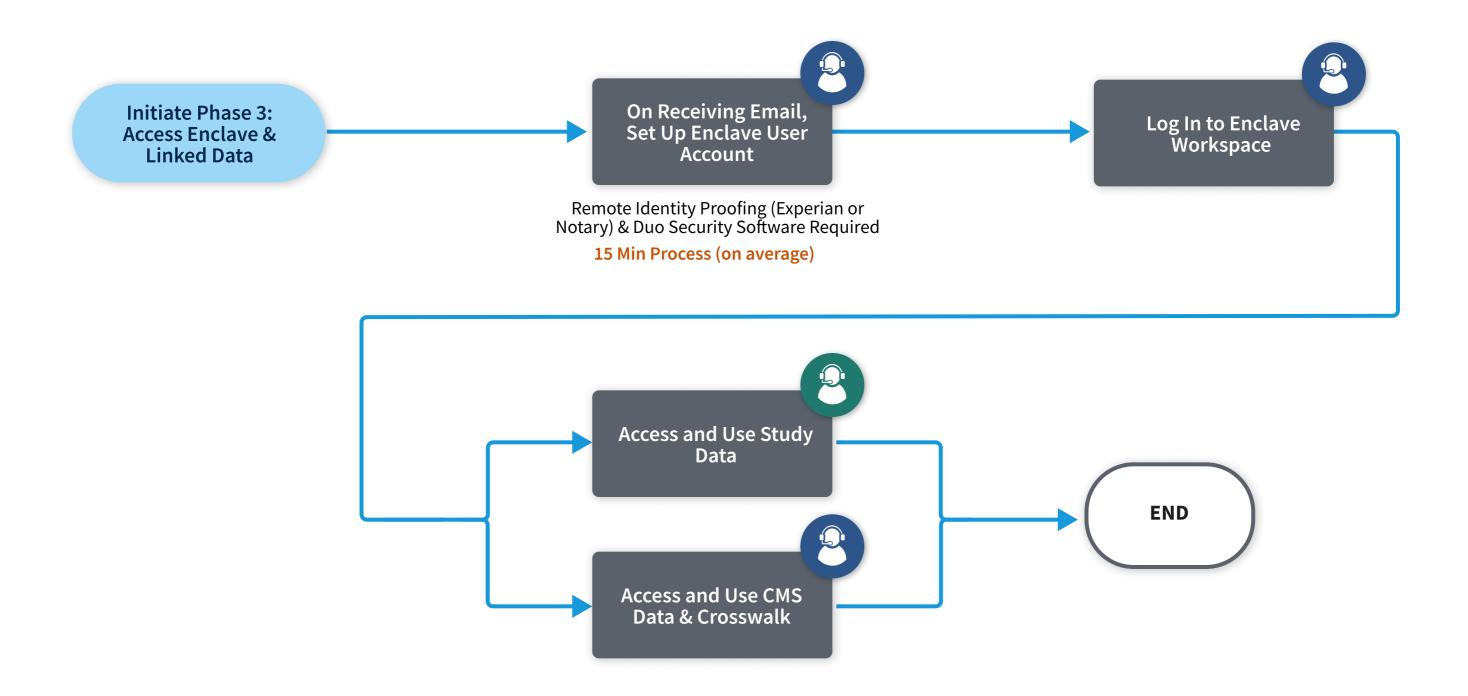

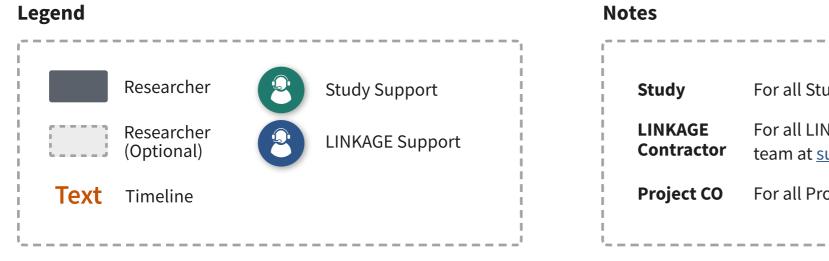

| Study                 | For all Study steps, contact Study staff for support.                                                                                                    |
|-----------------------|----------------------------------------------------------------------------------------------------|
| LINKAGE<br>Contractor | For all LINKAGE Contractor steps, contact the LINKAGE Support team at <a href="mailto:support@linkagesupport.zendesk.com">support@linkagesupport.zendesk.com</a> or <a href="mailto:support@linkagesupport.zendesk.com">(650) 558-8310</a> . |
| Project CO            | For all Project CO steps, contact the CO for support.                                                                                                    |
| <br>                  |                                                                                                    |